## **v1.20\_ Wi-Fi SoftWLC**

- $\bullet$  .  [« ».](#page-0-0)
- $\bullet$  [.](#page-0-1)
- <span id="page-0-0"></span>« ».

, wi-fi . "", VAP, . "Bandwidth Limit Down" , "Bandwidth Limit Down" - .

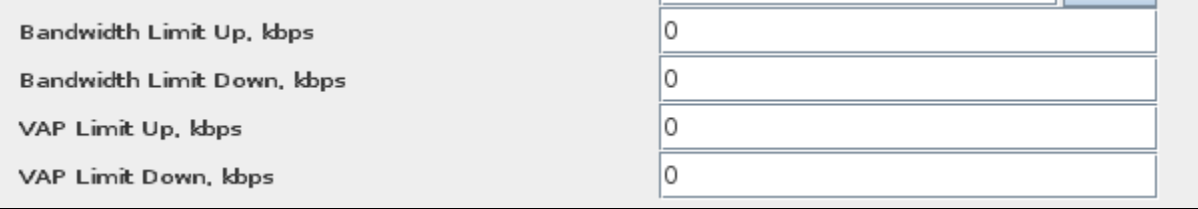

Bandwidth Limit Up, Kbps – , /.

Bandwidth Limit Down, Kbps - , l.

VAP Limit Up, Kbps – , /.

VAP Limit Down, Kbps – , /.

.

<span id="page-0-1"></span>EMS " " , . *"Radius" " ". " " " "* 

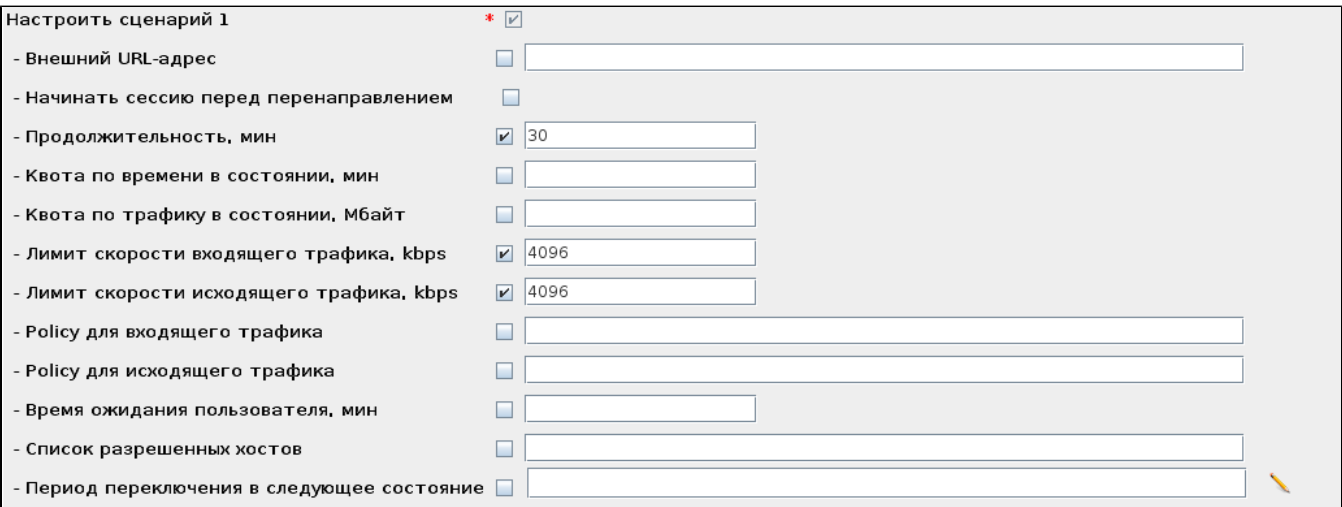

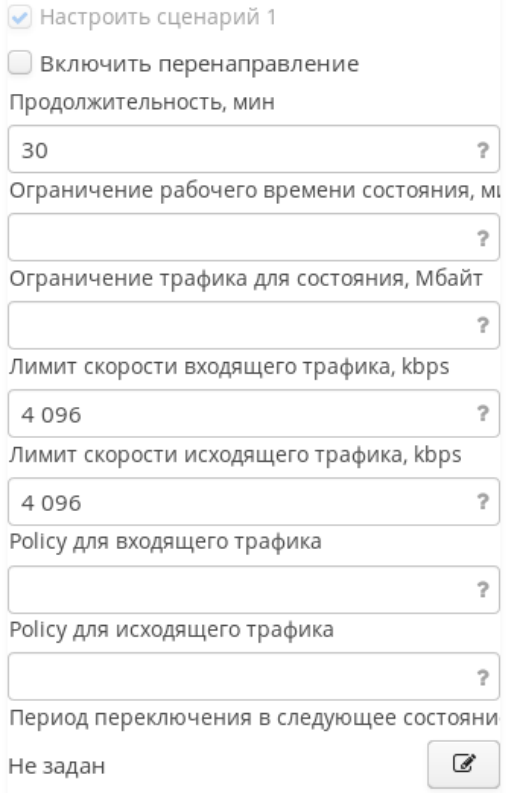

 $v1.20$ 

 $\Delta$ 

 $\langle \cdot \rangle$ 

«Global Client Qos» SSID.